## SAP ABAP table UBC TB CEDATA {Cost Events}

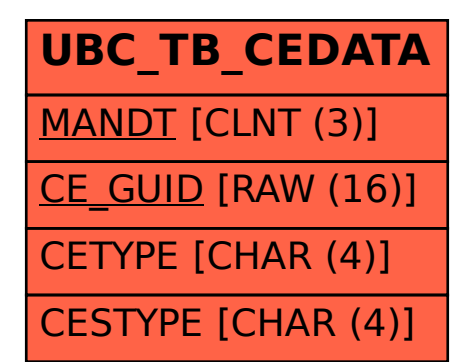